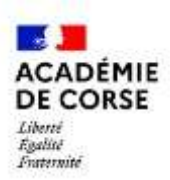

# **Fiche « heure de soutien en mathématiques »**

# **Classe de sixième**

**Notion : calcul mental – calcul en ligne - calcul posé**

*Ressource réalisée par un groupe de travail inter-degré*

*Introduction :* Le calcul est décliné en trois modes de calcul : mental, en ligne et posé. Le temps d'enseignement consacré à chacun n'est pas réparti équitablement.

Les trois se construisent et se travaillent en interaction, en prenant appui sur la numération décimale, les faits numériques et les propriétés des opérations. Chaque mode a ses spécificités :

- Le calcul mental sert à construire et à entraîner d'une part des faits numériques (calcul automatisé) et d'autre part des procédures (calcul réfléchi).
- Le calcul en ligne permet de construire des procédures de calcul réfléchi en soulageant la mémoire de travail.
- Le calcul posé est basé sur l'application d'un algorithme (technique de calcul). **Le recours au calcul posé ne se justifie que pour les calculs qu'on ne peut effectuer mentalement ou en ligne.**

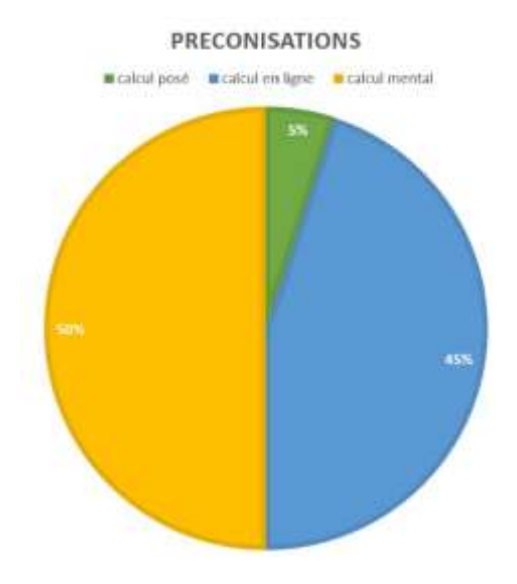

*Prérequis pour le calcul posé :* maîtriser la numération (décimale et positionnelle), connaître les propriétés des opérations en jeu et avoir mémorisé un répertoire de faits numériques (les élèves en difficulté pourront consulter leurs tables).

### **1. Les enjeux de la notion**

- Le calcul posé permet de disposer d'une méthode de calcul sécurisante, car elle permet de garantir l'obtention d'un résultat, grâce à la mise en œuvre d'un algorithme qui ne garantit pas la maitrise du sens de l'opération.
- Le calcul posé donne l'occasion de réinvestir les faits numériques (tables d'addition et de multiplication en particulier) et les connaissances sur la numération.
- Le calcul posé permet l'étude du fonctionnement d'algorithmes complexes à partir de leur mise en pratique.

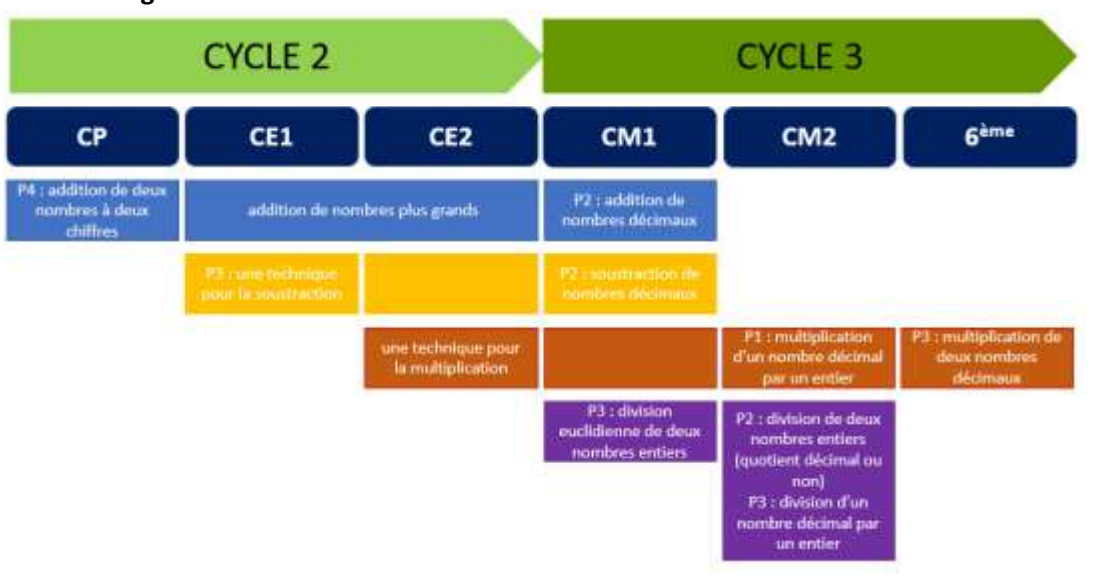

### **2. Progression**

### **3. Les points de vigilance**

- Ne pas utiliser de recettes (décaler la virgule, ajouter des 0…) et privilégier le sens.
- Attention aux erreurs sur le positionnement des unités de numération les unes sous les autres.
- Bien choisir les nombres : ne pas donner des opérations qui ne vont pas mettre en relief des erreurs.
- S'assurer de la connaissance de résultats mémorisés dans le champ additif (sommes jusqu'à 20, compléments à 10) et des tables de multiplication.
- Pour la soustraction : accepter les trois techniques : « par cassage », « par ajouts simultanés », « par compléments » (soustraction à trous) et favoriser l'appropriation d'une technique plutôt que plusieurs (celle qui convient le mieux à l'élève).
- De même pour la multiplication, accepter les différentes techniques (classique, per Gelosia, abaque, nombrerectangle, chinoise, russe).

### **4. Les outils**

- *Représenter :* matériel base 10, le nombre rectangle, applications numériques comme MICETF
- **Calculer** : jeu dooble de calcul/ jeu du Tam Tam/ les boîtes de Leitner/ les flash cards
- Communiquer : être capable d'utiliser le langage naturel ou des écritures symboliques pour expliciter des démarches, argumenter des raisonnements et présenter des calculs (utilisation des chiffres pour écrire des nombres, utilisation des symboles +, –, ×, ÷, =, etc., utilisation de l'écriture décimale ou fractionnaire, etc.). L'élève s'appuie sur son écrit pour verbaliser la technique opératoire.

### **5. Types d'erreurs et conceptions**

- L'algorithme propre à chaque opération n'est pas parfaitement maîtrisé.
- Mauvaises connaissances des faits numériques.
- Pas d'ordre de grandeurs.
- Erreur de numération de position dans les nombres décimaux (placement des chiffres dans l'opération).
- Erreur pour la soustraction sur la place de chaque nombre.
- Ne connait pas les propriétés des opérations.
- *Multiplication :* les erreurs qui concernent la gestion des retenues dans la technique de la multiplication. Une autre erreur consiste à ne pas décaler les calculs de la deuxième ligne lors du calcul du deuxième produit.
- *Division :* une erreur classique est l'oubli d'un zéro au quotient dans des opérations du type :

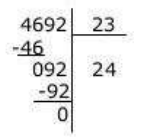

### **6. Comment aider à la verbalisation ?**

- Mettre en place un lexique adapté.
- Privilégier la verbalisation d'un élève sur un calcul posé plutôt que de proposer une batterie de calculs.
- Avoir un support de représentation figurée pour permettre la verbalisation et aller progressivement vers l'abstraction.

### **7. Exemples d'exercices et de problèmes**

- Les techniques opératoires usuelles sont à employer lorsque le calcul mental a atteint sa limite en efficacité.
- Proposer des petits problèmes à une étape.
- Mettre en parallèle différents types de problèmes et demander aux élèves de justifier s'il faut avoir recours ou non au calcul posé.

# **8. Evaluation**

Ceintures de compétences adaptées à cette notion en proposant aux élèves pour chacune d'elles les quatre opérations et des nombres appropriés.